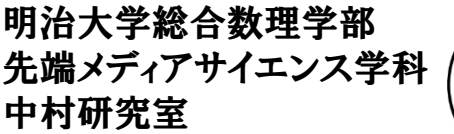

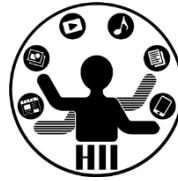

プログラミング演習 (12) マルチメディア

中村,小松 小林,橋本

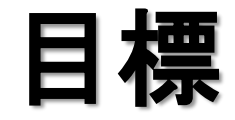

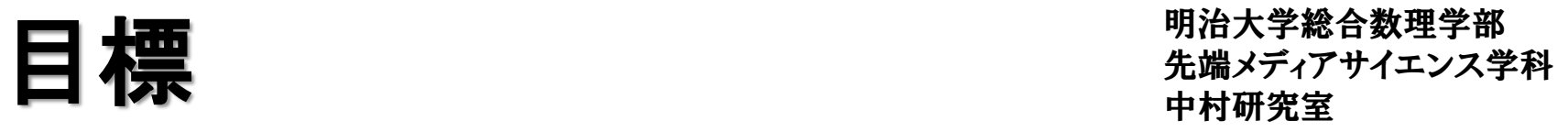

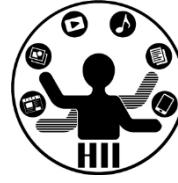

- Processing で画像や音楽を扱う
	- 画像を表示する
	- 音楽を再生する
	- 効果音を再生する

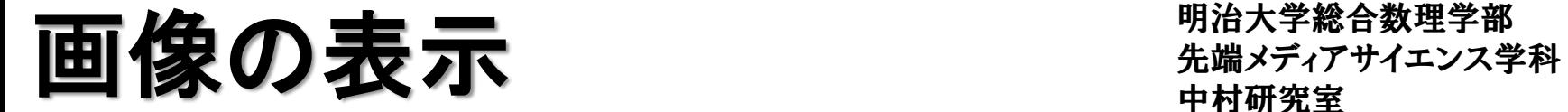

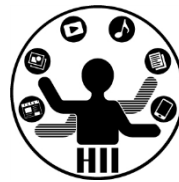

PImage 画像用変数; 画像用変数 = loadImage( "画像名" ); で準備 image( 画像用変数, x座標, y座標 ); で表示する 画像はプログラムにドロップで利用可能に (ドラッグアンドドロップしないと使えない)

PImage mapImage =  $loadImage$  "map.png"  $);$ size( 640, 400 ); background(255); image( mapImage, 0, 0 );

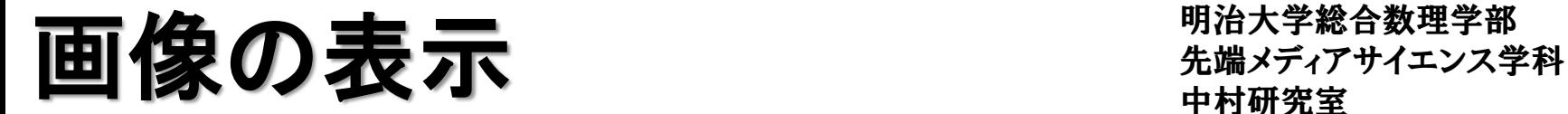

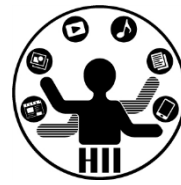

- 場所だけを指定した画像の描画
	- image( 画像用変数, X座標, Y座標 );
	- サイズは画像自体の大きさになる
- 場所とサイズを指定した画像の描画
	- image( 画像用変数, X座標, Y座標, 横幅, 縦幅 );
	- 拡大縮小やゆがめた描画も可能

先端メディアサイエンス学科 カーソルの場所に画像を表示 中村研究室

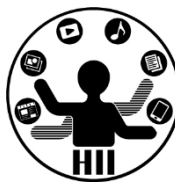

(Q) 画像をカーソルの下に常に表示するにはどう するか?

- 考え方
	- 画像を用意して,プログラムにドロップ!
	- PImage 型の変数を作成(例 cursorImage など)
	- loadImage で画像を読み込む
		- cursorImage  $=$  loadImage( "gazo.jpg" );
	- draw の度に背景を塗りつぶす
	- draw の度に image でマウス位置に画像を表示する
		- image( cursorImage, mouseX, mouseY);

カーソルの場所に画像を表示 ##\*\*\*\*\*\*\*\*\*\*\*\*\*

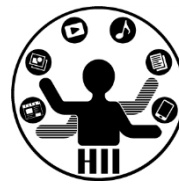

```
PImage cursorImage;
void setup(){
    size( 800, 600 );
    cursorImage = loadImage( "gazo.jpg" );
}
void draw(){
    background(255);
    image( cursorImage, mouseX, mouseY );
}
```
パラパラアニメーション <sub>先端メディアサイエンス学科</sub>

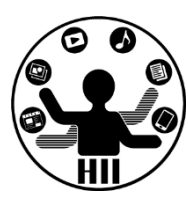

(Q) 用意した10枚の画像をパラパラ切り替えるア ニメーションを作りたい

パラパラアニメーション デジャンジャック おんじゅつ かんじょう

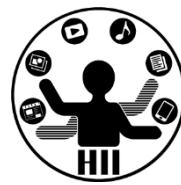

- 考え方
	- 画像を10枚用意(ペイントで描いても,写真を撮影し てもOK.名前は適当に順番を付けましょう)
	- 要素数が10の PImage 型の配列を作る
		- PImage  $[$ ] parapara = new PImage  $[10]$ ;
	- setup で画像をすべて読み込む(loadImage)
		- parapara $[0]$  = loadImage( "gazo0.jpg" )d;
	- draw で表示する画像番号を変数 i として準備
	- draw の度に i 番目の画像を表示
	- i が10になったら0に戻す
	- frameRate( 10 ); で draw の更新速度を設定

パラパラアニメーション "##\*\*\*\*\*\*\*\*\*\*\*\*

```
PImage [] parapara = new PImage [10];
int i = 0;
```

```
void setup(){
    size( 800, 600 );
    parapara[0]=loadImage("gazo0.jpg");
    parapara[1]=loadImage("gazo1.jpg");
    parapara[2]=loadImage("gazo2.jpg");
    parapara[3]=loadImage("gazo3.jpg");
    parapara[4]=loadImage("gazo4.jpg");
    parapara[5]=loadImage("gazo5.jpg");
    parapara[6]=loadImage("gazo6.jpg");
    parapara[7]=loadImage("gazo7.jpg");
    parapara[8]=loadImage("gazo8.jpg");
    parapara[9]=loadImage("gazo9.jpg");
    frameRate( 10 );
}
```

```
明治大学総合数理学部
```
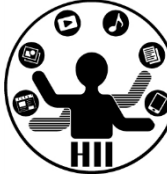

```
void draw(){
    image( parapara[i], 0, 0 );
    i++;
    if( i == 10 ){
        i=0;
    }
}
```
明治大学総合数理学部 もなみに たきます

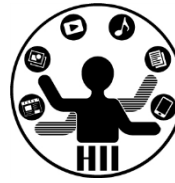

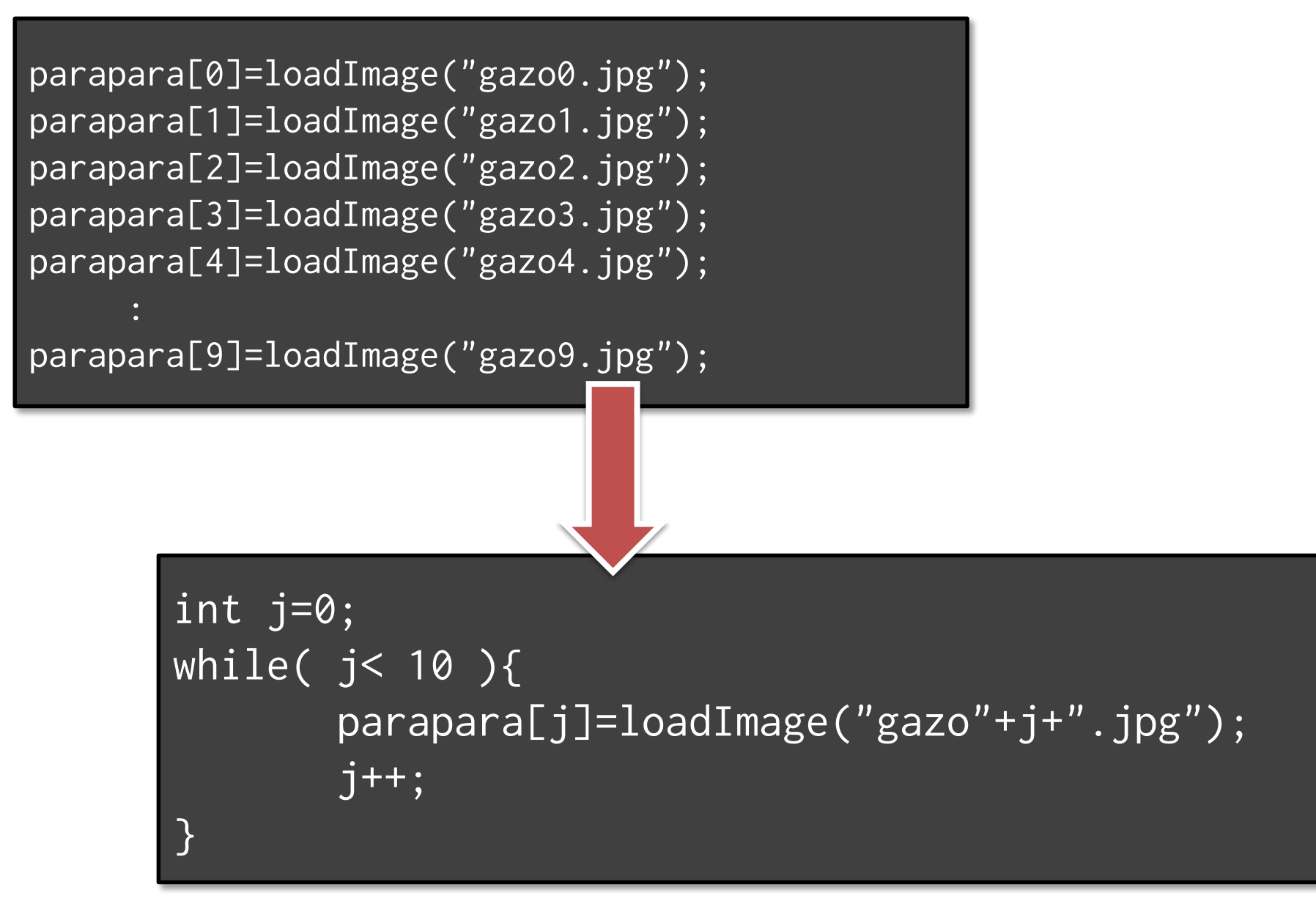

明治大学総合数理学部  $\mathbf{F}$   $\mathbf{F}$   $\mathbf{$ 

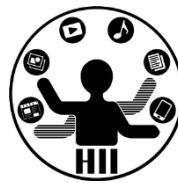

- ある程度小さな画像が,画面の端で衝突して跳 ね返るプログラムを作ろう
	- 画像の x, y 座標と速度 vx, vy を用意し,draw の度 に座標を変更し,端で跳ね返る
- 画像を利用して,占いをするプログラムを作ろう – 大吉,中吉,小吉,大凶の画像を用意する
- マウスカーソルの後を10個の画像が追尾する プログラムを作ろう

## 音楽の再生 <sub>##\*\*\*\*\*\*\*\*\*\*\*\*\*</sub>

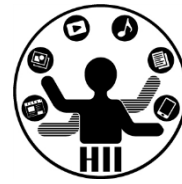

- minim と AudioPlayer を利用
- 「準備と再生」「終了」が必須
- Processing の画面に音楽ファイルをドラッグアン ドドロップする!(dataフォルダに保存される)

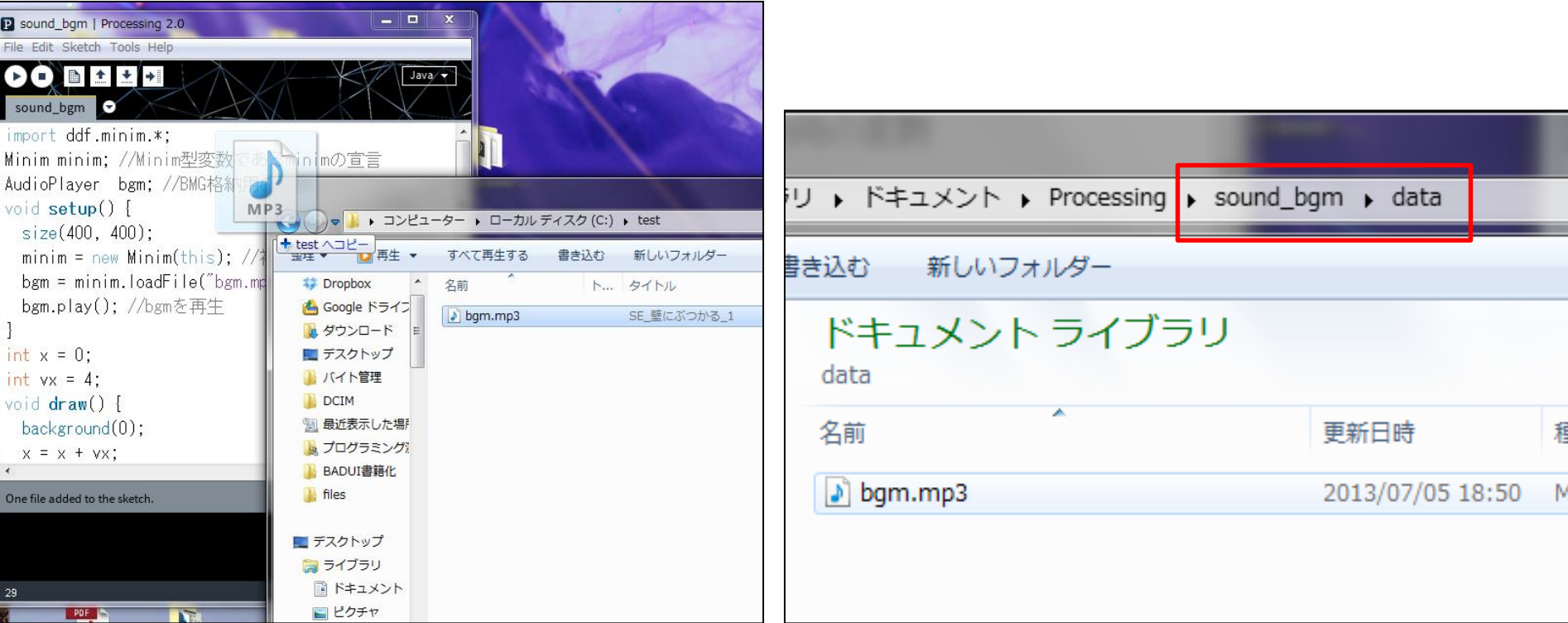

# 先端メディアサイエンス学科 音楽の再生 中村研究室

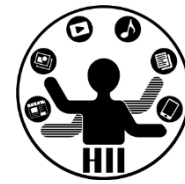

- 準備: グローバル & setup()
	- 音楽再生ライブラリ(便利関数群)の読み込み
		- import ddf.minim.\*;
	- Minimの変数を初期化し,初期化
		- Minim はサウンド関係を扱うクラス
		- Minim minim; // をグローバル変数として用意
		- minim.loadFile( "ファイル名" ); でファイルを読み込む
	- AudioPlayer を初期化し loadFile の結果を受け取る
		- AudioPlayer は音声/音楽の再生を司るクラス
		- AudioPlayer bgm = minim.loadFile( "ファイル名" );
		- bgm.loop(); // 繰り返し再生
		- bgm.stop(); // 停止

# 音楽の再生 <sub>##\*\*\*\*\*\*\*\*\*\*\*\*\*</sub>

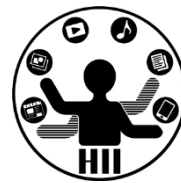

- 終了: stop()
	- void stop(){ ... } は, void setup(){ ... } が最初に呼び だされるように,最後に呼びだされる関数
	- AudioPlayer の終了
		- bgm.close();
	- Minim の終了
		- minim.stop();
	- 親クラスの終了(stop()の中では最後に必ず書く)
		- super.stop();

```
音楽の戸事生 Minim minim; //Minim型変数であるminimの宣言
                       import ddf.minim.*;
                       Minim minim; //Minim型変数であるminimの宣言
                       AudioPlayer bgm; //BGM格納用の変数
                       void setup() {
                          size(400, 400);
                          minim = new Minim(this); //初期化
                          bgm = minim.loadFile("bgm.mp3"); //mp3ファイルを指定する
                          bgm.play(); //bgmを再生
                       }
                       int x = 0:
                       int vx = 4;
                       void draw() {
                          background(0);
                           x = x + vx;if(\overline{x} >= width ){
                                x = width;vx = -vx;} else if( x \le 0 ){
                                x = 0;
                                vx = -vx;}
                          ellipse( x, 200, 20, 20 );
                       }
                       void stop() {
                          bgm.close(); //サウンドデータを終了
                          minim.stop();
                          super.stop(); // 必須
                       }
```
## 効果音の再生 きゅうしゃ デザイエンス学科

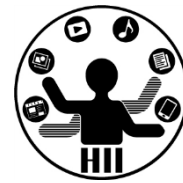

- 準備: グローバル & setup()
	- 音楽再生ライブラリ(便利関数群)の読み込み
		- import ddf.minim.\*;
	- Minim の変数を定義し,初期化
	- AudioSnippet を初期化し minim.loadSnnipetの結果 を受け取る
		- AudioSnippet は音声の再生を司るクラス
		- AudioSnippet crash = minim.loadSnippet( "ファイル名" );
			- crash は変数名.他の名前でもOK

# 先端メディアサイエンス学科 効果音の再生 中村研究室

明治大学総合数理学部

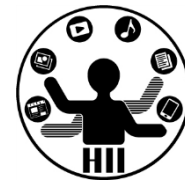

- 再生処理:
	- crash.play(); // crashに格納された音の再生
	- crash.rewind(); // crashに格納された音の巻き戻し
- 終了: stop()
	- void stop(){ ... } は, void setup(){ ... } が最初に呼びだされる ように,最後に呼びだされる関数
	- AudioSnippet の終了
		- crash.close();
	- Minim の終了
		- minim.stop();

### – 親クラスの終了(stop()の中では最後に必ず書く)

• super.stop();

```
効果音の再
                         import ddf.minim.*;
                         Minim minim; //Minim型変数であるminimの宣言
                         AudioSnippet crash; //衝突サウンド格納用の変数
                         void setup() {
                            size(400, 400);
                            minim = new Minim(this); //初期化
                            crash = minim.loadSnippet("crash.mp3"); //mp3ファイルを指定する
                         }
                         int x = 0:
                         int vx = 4;
                         void draw() {
                            background(0);
                             x = x + vx;
                            if( x \ge w width ){
                                  x = width;vx = -vx;crash.rewind();
                                  crash.play(); //再生
                            } else if( x \le 0 ){
                                  x = 0;
                                  vx = -vx;crash.rewind();
                                  crash.play(); //再生
                             }
                            ellipse( x, 200, 20, 20 );
                         }
                         void stop() {
                            crash.close(); //サウンドデータを終了
                            minim.stop();
                            super.stop(); // 必須
                         }
```
明治大学総合数理学部  $\mathbf{F}$   $\mathbf{F}$   $\mathbf{$ 

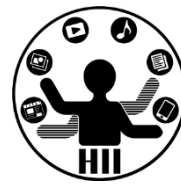

- 2つの移動する円を用意し,その円が壁に衝突 する度に衝突音が鳴るようにせよ
- 2つの移動する円を用意し,その円が壁に衝突 する度にそれぞれ違う音が鳴るようにせよ
- 2つの移動する円について,マウスでクリックす ると破裂音が鳴るようにせよ